# <span id="page-0-0"></span>**GFM Inverter**

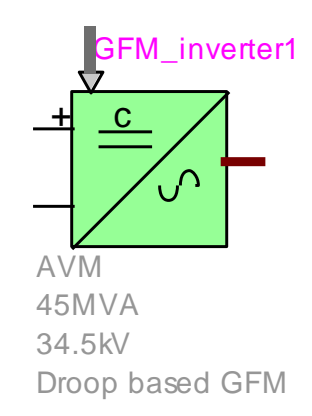

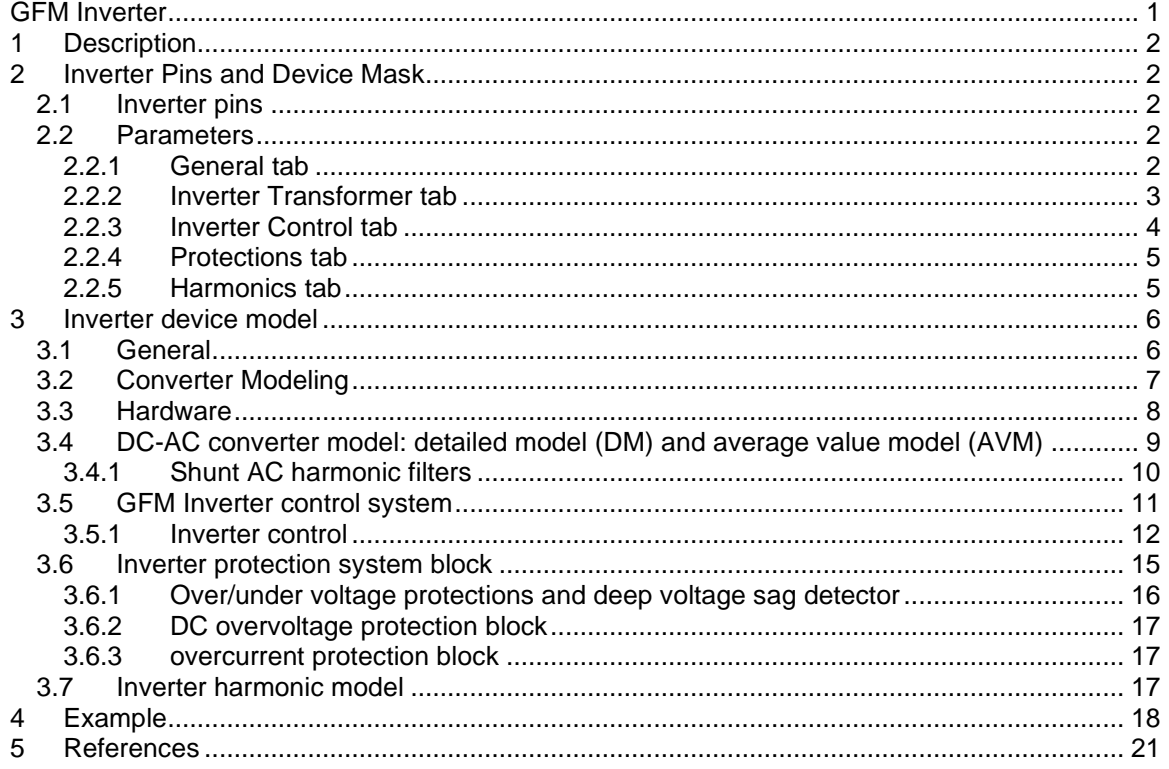

Hossein Ashourian, Henry Gras, 4/25/2023 12:03 PM

## <span id="page-1-0"></span>**1 Description**

This document presents a generic EMTP model for a three-phase aggregated grid-forming inverter (GFM inverter). It can be used for stability, fault, harmonic, dynamic, and interconnection studies. The converter is a three-phase voltage source converter (VSC). Its control system is based on the dq vector voltage-current-control approach. Thus, it can naturally limit the current flowing into the converter during disturbances. The basic principle of vector control is to regulate the instantaneous voltage angle and amplitude independently through a cascade control loop [1].

The GFM inverter can be modeled either as:

- o droop-based
- o virtual synchronous machine (VSM)-based
- o dispatchable virtual oscillator (dVOC)-based
- o or a PLL-based GFM inverter.

A generic primary-control model of GFM inverter presented in [2], [3], [4] is used for modeling.

The converter model can be either Detailed Model (DM), in which case the IGBT are represented, or Average-Value Model (AVM), in which case ideal voltage sources follow the voltage reference calculated by the inner-control loops. The DC link of the converter can be connected to either a battery energy storage device or a constant DC voltage source.

A step-up transformer may be included between the converter and Point of Interconnection (POI).

The necessary protection functions are added to converter. The model is valid for load-flow, timedomain and frequency scan simulation types.

## <span id="page-1-1"></span>**2 Inverter Pins and Device Mask**

<span id="page-1-2"></span>The section describes the converter pins and device mask.

## **2.1 Inverter pins**

This device has 4 pins.

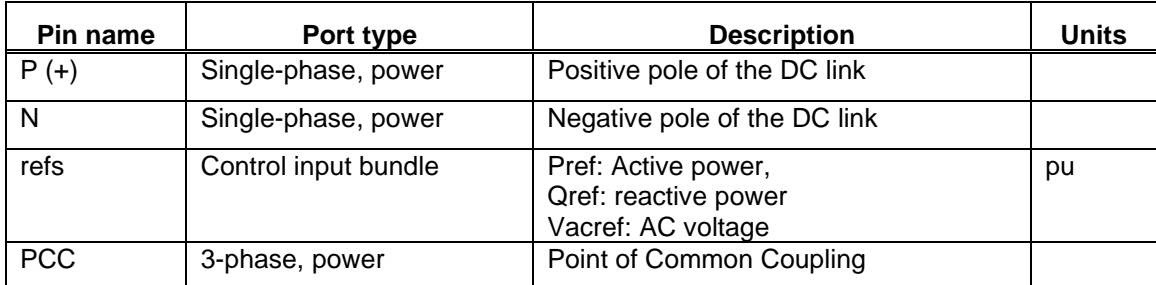

#### **Table 1 Converter model Pins**

## <span id="page-1-3"></span>**2.2 Parameters**

## <span id="page-1-4"></span>**2.2.1 General tab**

#### **2.2.1.1 Grid-Forming Inverter Parameters**

- o **Number of aggregated inverters:** number of parallel-connected inverters.
- o **Frequency:** grid frequency .
- o **Inverter AC voltage:** voltage on the AC side of the inverter.

### **2.2.1.2 Single inverter parameters**

- o **Inverter rated power:** rated apparent power of a single inverter.
- o **DC voltage:** DC-link voltage.
- o **DC capacitor:** DC-link capacitor.
- o **Choke resistance:** choke resistance.
- o **Choke inductance:** choke inductance.
- o **Filter reactive power:** reactive power generated by each inverter harmonic filter. See [3.4.1](#page-9-0) for more information on the filter.

### **2.2.1.3 Initial operating conditions**

- o **Number of inverters in service:** number of parallel-connected inverters in service. **GFM control method:** Droop-based, VSM-based, dVOC-based GFM or PLL-based GFM.
- o **Initial active power:** initial inverter active power reference.
- o **Initial reactive power:** initial inverter reactive power reference.
- o **Initial AC voltage:** initial inverter AC voltage reference.
- o **Adjust initial reactive power input with load-flow results:** if this option is checked, initial reactive power will be automatically adjusted based on load-flow results.
- o **Use this device as a Slack bus in load-flow solution:** The device participates to the load-flow solution as either a Slack or PV bus. If this option is checked, the device participates to the load-flow solution as a Slack bus.
- o **Initialization (participate in the load-flow solution)**: Type of initialization. If this option is selected, a load-flow bus and an ideal voltage source are added at the point-of-connection of the converter. At the beginning of the simulation, the ideal voltage source remains connected to hold the load-flow conditions until the converter is initialized. The initialization time is 0.05s. After this time, the ideal voltage source is disconnected.
- o **Use control reference variations (**∆) **for inputs:** If this option is checked, the signals of the refs input bundle are control reference variations in pu. At any time, the outer loop control references are the initial references defined above plus these variations.

If this option is not selected, the signals of the refs bundle are the references used by the outer loops. In this case, it is the user responsibility to make sure the initial references in the bundle match the one in the mask, the latter being used for load-flow and initialization, to avoid initialization problems.

## <span id="page-2-0"></span>**2.2.2 Inverter Transformer tab**

The 'Nominal three-phase nameplate input' transformer model from the standard EMTP library is used.

In the converter transformer tab, the data must insert for the one converter transformer. The converter model is aggregated. Therefore, the converter transformer is aggregated according to number of aggregated converters, which is automatically done by a script. The total nominal power of one aggregated converter transformer is equal to one converter transformer nominal power multiplied by the number of aggregated converters.

- o **Include step-up transformer:** If this option is checked, the converter transformer included and connected between the converter and the grid.
- o **Connection Type:** See options.
- o **Nominal power:** nominal power of a single transformer.
- o **Nominal frequency:** nominal frequency of the transformer.
- o **Grid side voltage:** nominal voltage transformer on the grid side.
- o **Inverter side voltage:** nominal voltage transformer on the inverter side.
- o **Winding R:** winding resistance.
- o **Winding X:** winding reactance.
- o **Winding impedance on winding 1:** distribution ratio.
- o **Magnetization data:** current -flux data.
- o **Magnetization resistance:** magnetization resistance.

- 
- o **Exclude magnetization branch model:** If this option is checked, the magnetization branch model is excluded.

## <span id="page-3-0"></span>**2.2.3 Inverter Control tab**

- o **Inverter model:** AVM, average value model or DM, detailed model.
- o **PWM frequency:** PWM frequency.

#### **2.2.3.1 Measuring and monitoring unit**

- o **Sampling rate:** sampling rate frequency.
- o **Filter cutoff frequency:** cutoff frequency of measuring input filters in Hz, first-order lowpass filter.
- o **PLL proportional** Kp<sub>pll</sub>: PLL PI controller, proportional gain.
- o **PLL integral Ki<sub>pll</sub>: PLL PI controller, integral gain.**

### **2.2.3.2 Primary control (droop, VSM ,dVOC, PLL-based controls) (see [3.5.1.2\)](#page-12-0)**

- **ο Filter cutoff frequency**  $ω_c$
- o **Frequency droop coefficient** d<sub>f</sub>
- $\circ$  Voltage droop coefficient  $\mathsf{d}_{\mathsf{v}}$
- o **VSM inertia constant** m<sub>f</sub>
- o **VSM damping factor** d<sub>d</sub>
- **dVOC synchronization gain** k<sub>1</sub>
- $\circ$  dVOC voltage amplitude gain  $\mathsf{k}_2$
- $\circ$  State freeze threshold  $\rm V_{dip}$
- o **Minimum frequency deviation** d<sub>@min</sub>: minimum frequency deviation.
- o Maximum frequency deviation d $\omega_{\text{max}}$ : maximum frequency deviation.
- $\circ$  **Maximum output active power** P<sub>max</sub> : maximum output active power.
- o **Minimum output active power** P<sub>min</sub>: minimum output active power.

**:** inertia time constant. **:** damping coefficient.

**:** frequency droop coefficient.

**:** voltage droop coefficient.

- **:** synchronization gain.
	- **:** voltage-amplitude control gain. **:** state freeze threshold.

**:** active and reactive power filter cutoff frequency.

- 
- 
- 
- 
- o Maximum output reactive power Q<sub>max</sub>: maximum output reactive power.
- o **Minimum output reactive power** Q<sub>min</sub>: minimum output reactive power.
- o **Overload mitigation controller** Kp<sub>lim</sub>: overload mitigation controller, proportional gain.
- o **Overload mitigation controller** Ki<sub>lim</sub>: overload mitigation controller, integral gain.
- o **Freezing PQ limiter reset delay** T<sub>frz</sub>: freezing PQ limiter after voltage recovery.

#### **2.2.3.3 Inner control (voltage, active and current controls)**

- o **Current priority:** active power priority (P priority) or reactive power priority (Q priority).
- o **Current limit:** Converter current limit.
- o **Current control setting method:** Rise time or PI regulation gains. If the rise time method is selected, PI regulator gains are automatically calculated based on the rise time.
- o **Rise time:** Closed-loop current control rise-time.
- $\circ$   $\;$  External equivalent resistance  $\mathsf{R}_{\mathsf{sys}}$ **:** external equivalent resistance.
- $\circ$  External equivalent reactance  $\mathsf{X}_{\mathsf{sys}}$ **:** external equivalent reactance.
- $\circ$  Voltage control proportional gain Kp<sub>v</sub>
- **:** voltage PI controller, proportional gain. **:** voltage PI controller, integral gain.
- $\circ$  **Voltage control integral gain** Ki<sub>v</sub>
- $\circ$  **Active power control proportional gain** Kp<sub>p</sub> : active power PI controller, proportional gain.
- o **Active power control integral gain** Ki<sub>p</sub>: active power PI controller, integral gain.

## <span id="page-4-0"></span>**2.2.4 Protections tab**

### **2.2.4.1 Voltage sag protection**

- 
- o **Enable:** If this option is checked, the voltage sag protection is enabled.
- o **Pickup DVS voltage:** Threshold voltage value to activate the Deep-Voltage-Sag (DVS) protection.
- o **Reset DVS voltage**: Threshold voltage value to deactivate the Deep-Voltage-Sag protection.

## **2.2.4.2 Chopper protection**

- o **Enable**: If this option is checked, the chopper protection is enabled.
- o **Pickup** V<sub>DC</sub> : Chopper is ON when dc-voltage is above this value.
- o **Reset** V<sub>DC</sub> : Chopper OFF when dc-voltage is below this value.

### **2.2.4.3 Overcurrent protection**

- o **Inverter pickup current**: Converter overcurrent protection threshold.
- o **Reset delay**: Overcurrent protection release delay.

### **2.2.4.4 AC undervoltage protections**

- o **Enable**: If this option is checked, the AC undervoltage protection is enabled.
- o **AC undervoltage protection data**: Voltage versus time curve for the AC undervoltage protection.

## **2.2.4.5 AC overvoltage protections**

- o **Enable**: If this option is checked, the AC overvoltage protection is enabled.
- o **AC overvoltage protection data**: Voltage versus time curve for the AC overvoltage protection.

## <span id="page-4-1"></span>**2.2.5 Harmonics tab**

- o **Use harmonic model for steady-state and time-domain simulations**: If this option is checked, this device is modeled as a harmonic current source for steady-state and timedomain simulations.
- o **Use harmonic model for frequency-scan simulations**: If this option is checked, the Fundamental frequency current magnitude input and the first line of the Harmonic data table are adjusted to match the load-flow solution current.
- o **Adjust fundamental frequency current to match load-flow solution results**: If this option is checked, this device is modeled as a harmonic current source during Frequency scan simulations.
- o **Fundamental frequency current magnitude (for one inverter)**: Magnitude of the fundamental frequency current for 1 inverter in A RMS. This value is automatically multiplied by the number of inverters in service.
- o **Harmonics data table**: Harmonic contents for phase-a (balanced source).

## <span id="page-5-0"></span>**3 Inverter device model**

## <span id="page-5-1"></span>**3.1 General**

The general structure of the inverter model is shown in [Figure 1.](#page-5-2)

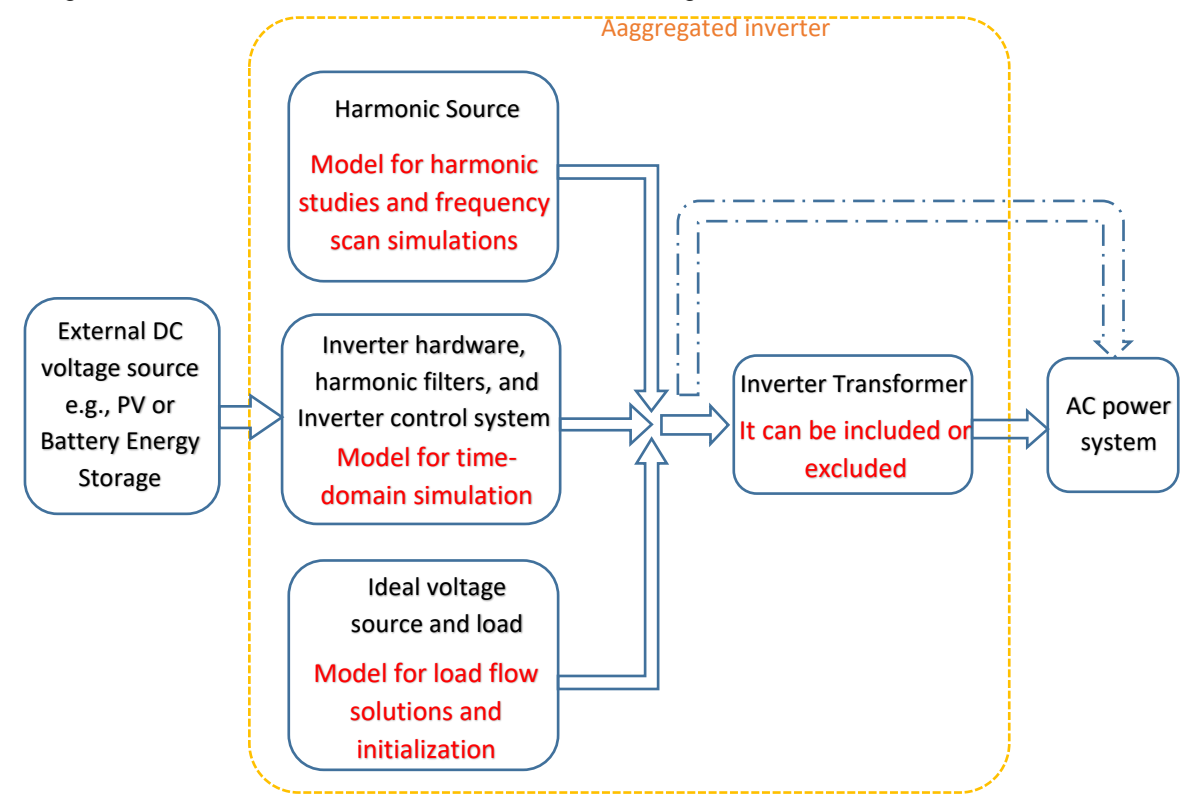

<span id="page-5-2"></span>**Figure 1 General structure of three-phase GFM inverter model**

The inverter subcircuit is automatically modified according to the simulation type, so the model is valid for any simulation options EMTP® offers.

During load-flow, the inverter is modelled by a PV bus or Slack bus. The load-flow power is the *Initial active power* input, and the voltage amplitude is the *Initial voltage input*.

In time-domain, the model is initialized with the load-flow conditions and the outer loop control (primary control) initial references are the ones used during load-flow, which were detailed in the section above. The initialization time is t\_init =0.05s. During this time, an ideal voltage source is connected to the inverter 3-phase pin. This voltage source holds the load-flow conditions while the inverter controls are initializing. After this time, the ideal voltage source is disconnected by a switch.

The active power, reactive power and voltage references may be dynamically varied by changing reference inputs (Pref, Qref, and Vacref) inside the refs bundle of the device.

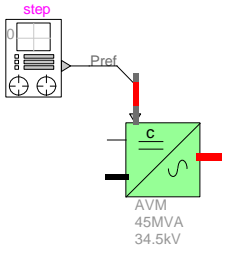

These inputs may either be:

- $\circ$  deviations from the initial references, in which case, they may be set to 0 to maintain load-flow condition in time-domain. The Use power reference changes for input option may be checked to enable this option.
- $\circ$  references, in which case, the actual reference value of the outer control loops may be set as inputs.

If an input is set to zero or is not connected, it is assumed to be 0. The inputs are in per unit.

During frequency-scan analysis, the converter is a Norton harmonic source. It is connected to the low-voltage side of the converter transformer if the latter is included. No control is included when the harmonic representation is selected.

## <span id="page-6-0"></span>**3.2 Converter Modeling**

[Figure 2](#page-6-1) shows the GFM inverter model.

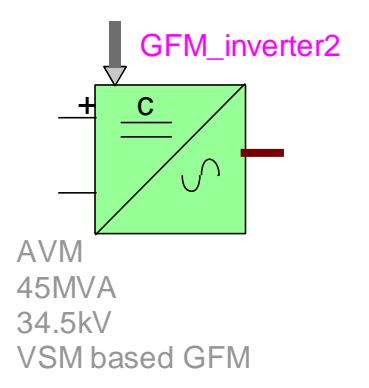

#### <span id="page-6-1"></span>**Figure 2 GFM Inverter model**

As shown in [Figure 3,](#page-7-1) the GFM inverter model is composed of

- o "Inverter hardware" block
- o "Inverter Control System" block
- o Inverter transformer (or converter transformer)
- o PV/Slack initialization block
- $\circ$  Harmonics block which is a Norton harmonic source for harmonic analysis.

The PV/Slack initialization source contains a load-flow device and an ideal voltage source. It provides a flat start condition during initialization of inverter electrical and control systems.

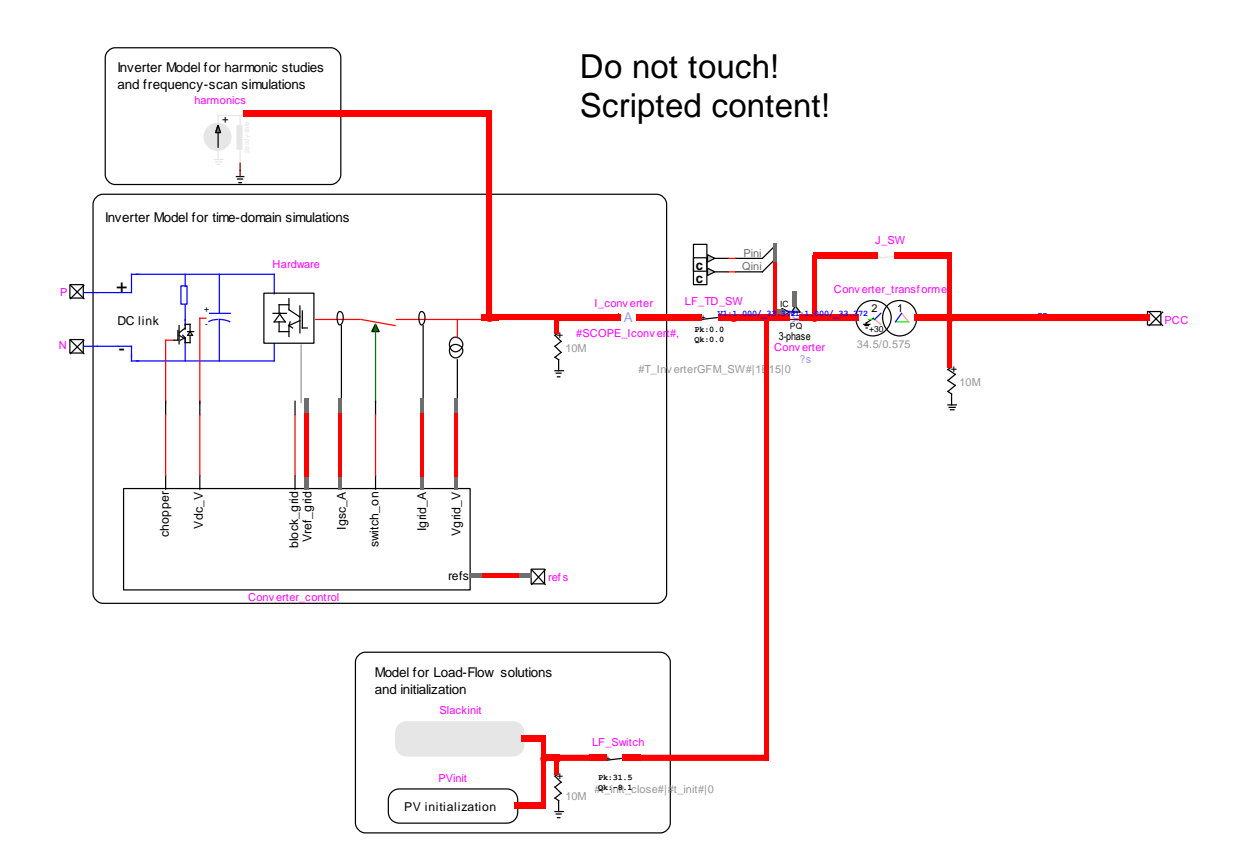

#### <span id="page-7-1"></span>**Figure 3 EMTP diagram of the GFM Inverter model**

## <span id="page-7-0"></span>**3.3 Hardware**

[Figure 4](#page-7-2) shows the inverter hardware in EMTP. The inverter hardware is composed of a DC-AC converter, a series RL branch (choke filter), two shunt AC harmonic filters, and the current and voltage measurement units used for monitoring and control purposes. All variables are monitored as instantaneous values and meter locations are shown in [Figure 4.](#page-7-2) The DC-AC converter model can be detailed model or average value model. The DC resistive chopper limits the DC bus voltage and is controlled by the protection system block. This option is used when the DC bus is connected to PV or battery systems.

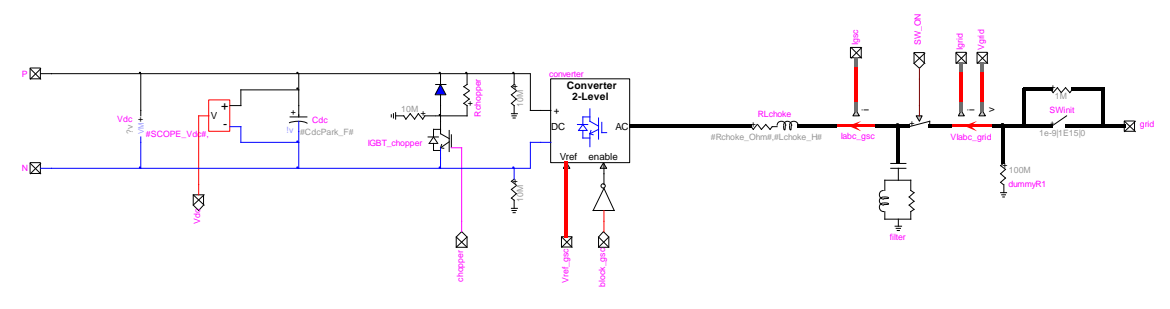

<span id="page-7-2"></span>**Figure 4 Inverter hardware**

## <span id="page-8-0"></span>**3.4 DC-AC converter model: detailed model (DM) and average value model (AVM)**

The EMTP diagram of the detailed model (DM) is shown in [Figure 5.](#page-8-1) It includes a two-level voltage source converter (VSC) block and a pulse width modulation (PWM) block.

A detailed two-level topology [\(Figure 6.](#page-8-2)a) is used for the VSC in which the valve is composed by one IGBT switch, two non-ideal (series and anti-parallel) diodes and a snubber circuit as shown in [Figure 6.](#page-8-2)b. The non-ideal diodes are modeled as non-linear resistances.

The PWM block receives the three-phase reference voltages from converter control and generates the pulse pattern for the six IGBT switches by comparing the voltage reference with a triangular carrier wave. In a two-level converter, if the reference voltage is higher than the carrier wave then the phase terminal is connected to the positive DC terminal, and if it is lower, the phase terminal is connected to the negative DC terminal. The EMTP diagram of the PWM block is presented i[n Figure](#page-9-1)  [7.](#page-9-1)

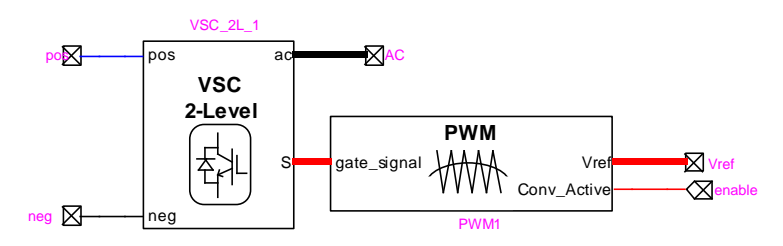

<span id="page-8-1"></span>**Figure 5 DC-AC converter block inside the inverter hardware model (detailed model version)**

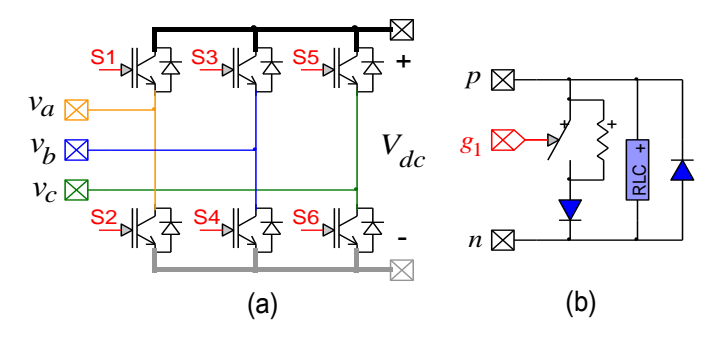

<span id="page-8-2"></span>**Figure 6 (a) Two-level Converter, (b) IGBT valve**

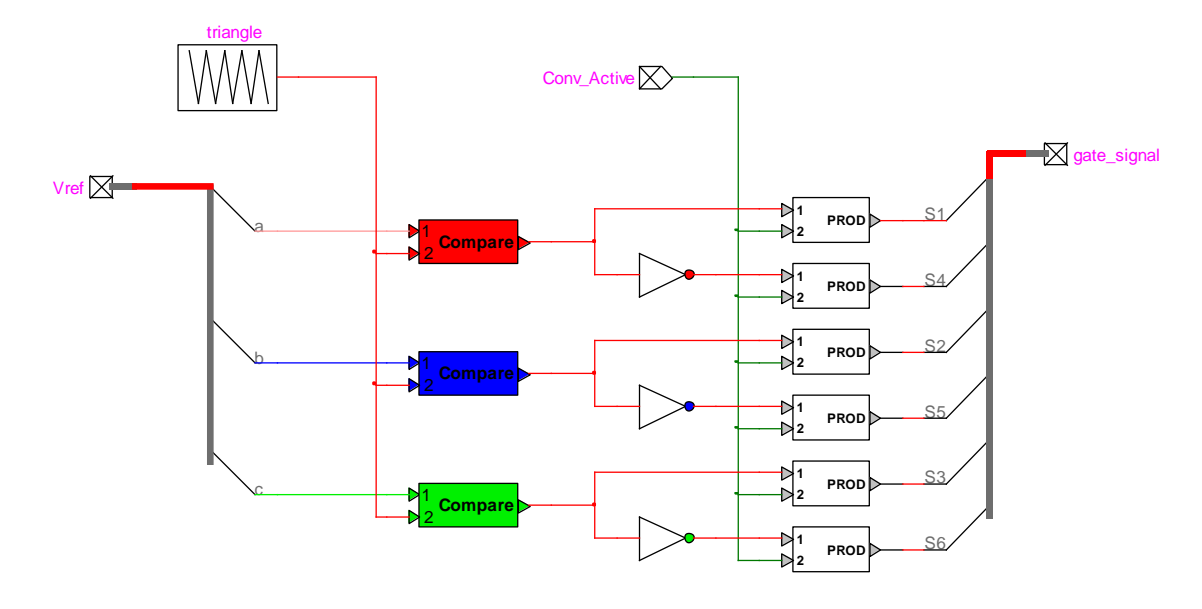

#### <span id="page-9-1"></span>**Figure 7 PWM control block**

The DM mimics the converter behavior accurately. However, simulation of such switching circuits with variable topology requires many time-consuming mathematical operations and the high frequency PWM signals force small simulation time step usage. These computational inefficiencies can be eliminated by using average value model (AVM) which replicates the average response of switching devices, converters and controls through simplified functions and controlled sources [5] AVMs have been successfully developed for inverter-based technologies [6]. AVM obtained by replacing DM of converters with voltage-controlled sources on the AC side and current-controlled sources on the DC side as shown in [Figure 8.](#page-9-2)

The fourth (converter control) tab of the inverter device mask (see [2.2\)](#page-1-3) enables used AVM-DM selection.

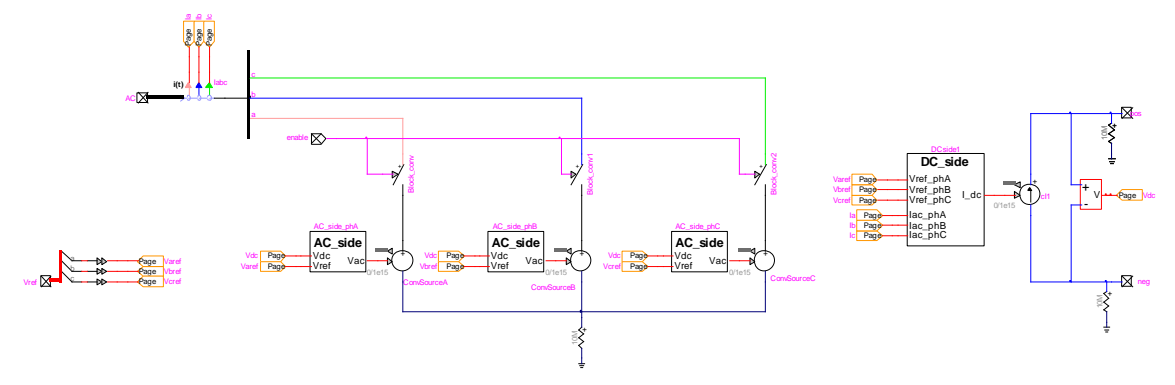

#### <span id="page-9-2"></span>**Figure 8 AVM Representation of the VSC**

## <span id="page-9-0"></span>**3.4.1 Shunt AC harmonic filters**

The "shunt AC harmonic filters" block includes two harmonic filters as shown in [Figure 9.](#page-10-1) These filters are tuned at switching frequencies harmonics n1 and n2 [7]. The filter parameters are computed as

$$
C_{f1} = \frac{Q_{filter} N_{Inv}}{U^2 (2\pi f)}
$$
 (1)

$$
L_{f1} = \frac{N_{Inv}}{C_{f1}(2\pi f n_1)^2}
$$
 (2)

$$
R_{f1} = \frac{(2\pi f)n_1 L_{f1} Q}{N_{Inv}} \tag{3}
$$
  

$$
C_{f2} = C_{f1} \tag{4}
$$

$$
L_{f2} = \frac{N_{Inv}}{C_{f2}(2\pi f n_2)^2}
$$
(5)  

$$
R_{f2} = \frac{(2\pi f)n_2 L_{f2} Q}{N_{Inv}}
$$
(6)

where U is the rated LV grid voltage,  $Q_{filter}$  is the reactive power of the filter for one inverter, Q is the quality factor, and  $N_{Inv}$  is the number of the parallel inverters.  $Q_{filter}$  is set from the inverter mask (see [2.2\)](#page-1-3). The switching frequencies harmonics n1 and n2 are as follows

$$
n_1 = \frac{f_{PWM}}{f_s}
$$
 (7)  

$$
n_2 = 2n_1
$$
 (8)

where  $f_{\rm \scriptscriptstyle{PWM}}$  is the PWM frequency and  $f_{\rm s}$  is the nominal frequency.

In case another type of filter (LC or LCL filter) or other parameters may be used, the filter can be modified by the user inside the inverter subcircuit. If several inverters are found in the network, the filter subcircuit and its parents must be made unique to avoid modifying all inverters instances.

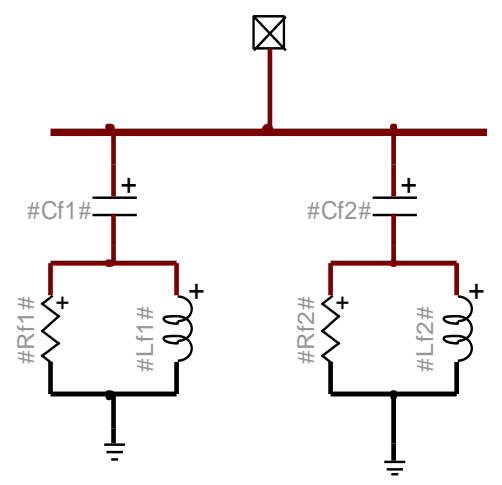

<span id="page-10-1"></span>**Figure 9 "shunt ac harmonic filter" block**

## <span id="page-10-0"></span>**3.5 GFM Inverter control system**

The EMTP diagram of the inverter control system block is shown in [Figure 10.](#page-11-1) The sampled signals are converted to pu and filtered. The sampling frequency can be modified by the user from the device mask (see [2.2\)](#page-1-3). The "sampling" blocks are deactivated in AVM due to large simulation time step usage. Low pass filters (LPFs) are used for rejecting high frequency signals. The cut-off frequencies of the filters can be modified by the user from the inverter device mask (see [2.2\)](#page-1-3). In this version, first-order LPFs are used. The protection block includes the AC over/under voltage protections, deep voltage sag detector, the DC chopper control, and overcurrent detector.

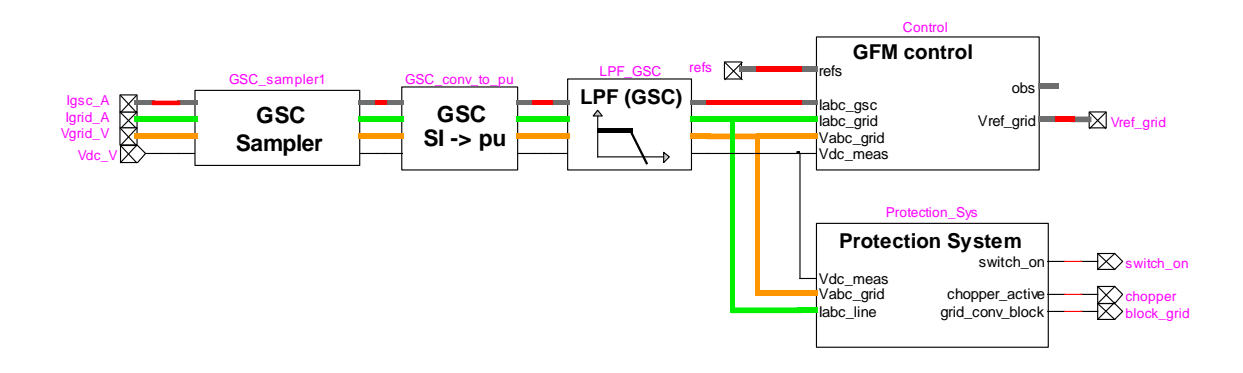

<span id="page-11-1"></span>**Figure 10 EMTP diagram of the GFM inverter control block**

## <span id="page-11-0"></span>**3.5.1 Inverter control**

The EMTP diagram of the "GFM Control" block is shown in [Figure 11.](#page-11-2) It includes reference, inverter computing variables, primary control (droop, VSM, and dVOC controls), and inner control (voltage and current controls) blocks.

The "Inverter Computing Variables" block does the dq transformation required for the vector control. The Park transformation matrix transforms abc-frame waveforms into dq-frame components rotating at synchronous reference angle  $\theta = \int \omega$ . The synchronous reference speed  $\omega$  is sent from the primary control. A synchronous reference frame (SRF) PLL is also used in this block to monitor and measure the grid frequency [7].

The "Primary control" block with dynamics may be based on droop, VSM, or dVOC control methods, generates voltage and frequency (angle) references for the inner voltage and current controls (see [3.5.1.2\)](#page-12-0). If the PLL-based GFM is selected, the "Primary control" block generates the voltage (Vd) reference and active power error references to the inner control (see [3.5.1.2\)](#page-12-0).

The "inner control" block regulates the voltage, active power and current of the inverter using proportional integral (PI) controllers. It generates voltage references in the abc-frame for the inverter. The design approach for the inner current control is explained in [7].

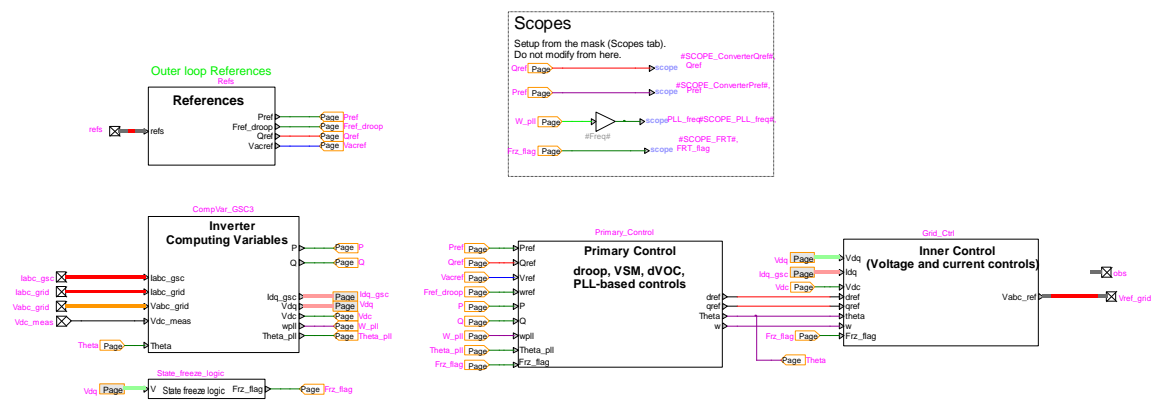

<span id="page-11-2"></span>**Figure 11 EMTP diagram of "GFM inverter control" block**

#### **3.5.1.1 Inner current and voltage loop controls**

The voltage & active power control, the idq reference limiter and the current control diagrams are shown in [Figure 12.](#page-12-1)

The voltage & active power control is implemented as a PI controller. It generates current references in dq-frame by comparing the voltage reference and voltage grid in the dq-frame. [Figure](#page-12-2)  [13](#page-12-2) shows the inside of the voltage control block.

An inner current control loop and current reference limiter are used to control the output current of the inverter and limit its value to a desired range of values, which are based on the inverter ratings. The dynamic modeling of the current loop is explained in [7]. "Idq reference limiter" is used to limit the current references based on priority of the active current or reactive current.

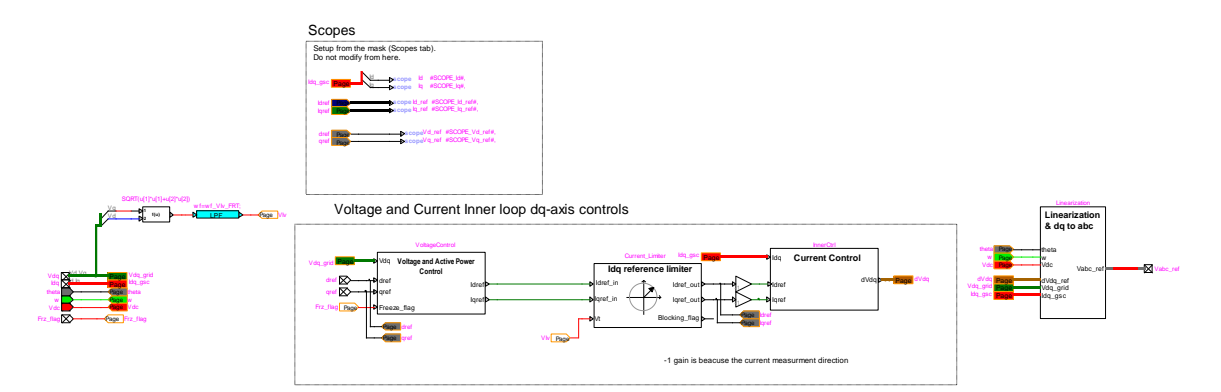

#### <span id="page-12-1"></span>**Figure 12 EMTP diagram of "inner control" block**

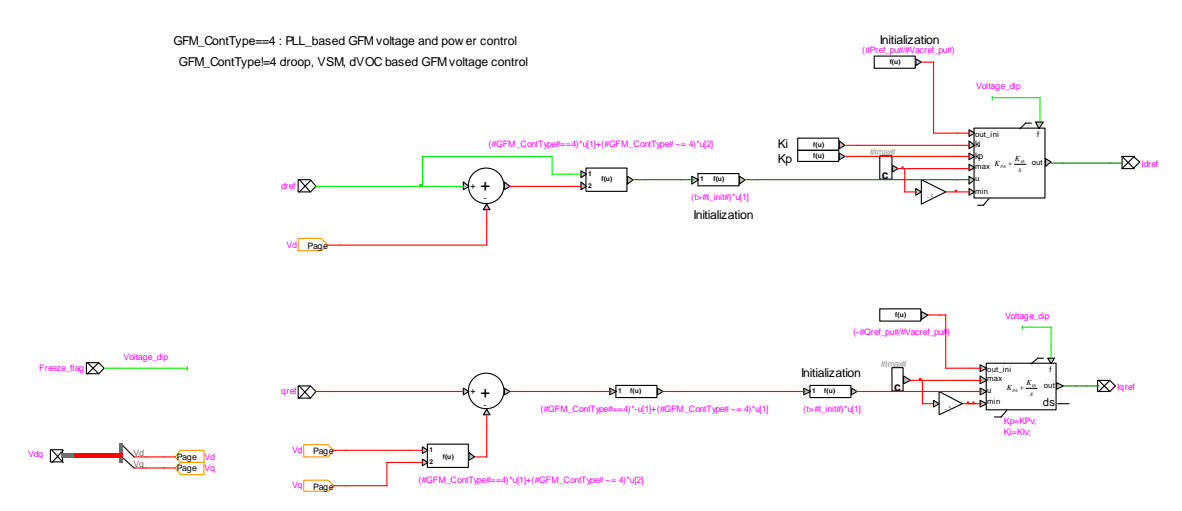

<span id="page-12-2"></span>**Figure 13 EMTP diagram of "Voltage and active power control" block**

## <span id="page-12-0"></span>**3.5.1.2 Primary control**

The primary control modeling approach for droop-based, VSM-based and dVOC-based GFM inverters is based on a generic primary-control model for grid-forming inverters presented in [2]. The dynamics of the generic model are described as:

$$
\tau_f \frac{d\omega}{dt} = -\omega + \omega_0 + k_d(\omega_g - \omega) + k_f(p_{ref} - p_m)
$$
 (1)

$$
\tau_v \frac{dV}{dt} = f_v(V) + k_v(q_{ref} - q_m)
$$
 (2)

$$
\tau_p \left[ \frac{dp_m}{dt} \right] = -\left[ \frac{p_m}{q_m} \right] + \left[ \frac{p}{q} \right] \tag{3}
$$

where  $\omega$  is the inverter angular frequency,

 $\omega_0$  is nominal angular frequency,

 $\omega_q$  is the grid angular frequency measured by PLL,

V is the inverter voltage magnitude,

 $V_0$  is the nominal voltage magnitude,

 $p$  is measured active power output of the inverter,

q is measured active power output of the inverter,

 $p_{ref}$  is reference active power output of the inverter, and

 $q_{ref}$  is reference reactive power output of the inverter.

 $\tau_f, \, k_d, \, k_f, \, \tau_v, \, k_v, \, \tau_p$  and  $f_v({\rm V})$  are dependent parameters which are changed according to GFM control strategy, as described i[n Table](#page-13-0) **2**. The parameters of [Table](#page-13-0) **2** are defined at the device mask (see [2.2\)](#page-1-3).

The PLL-based GFM inverter model is presented in [4]. The frequency and voltage droop gains for the PLL-based GFM in EMTP are set based on [Table 2.](#page-13-0)

[Figure 14](#page-14-1) shows the primary control model in EMTP.

For all control modes, the inverter can limit active and reactive powers at the inverter level (see [2.2\)](#page-1-3), in addition to the current limits.

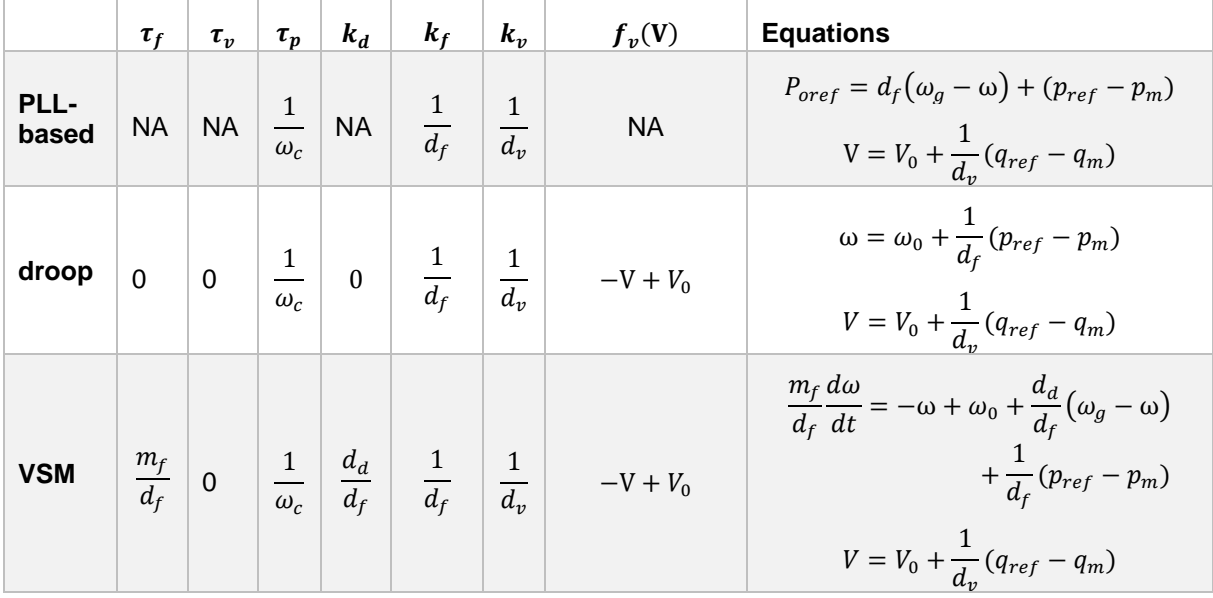

<span id="page-13-0"></span>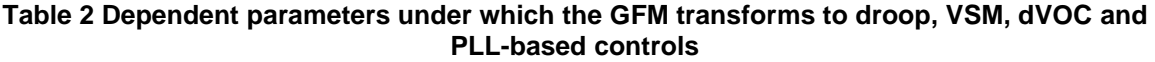

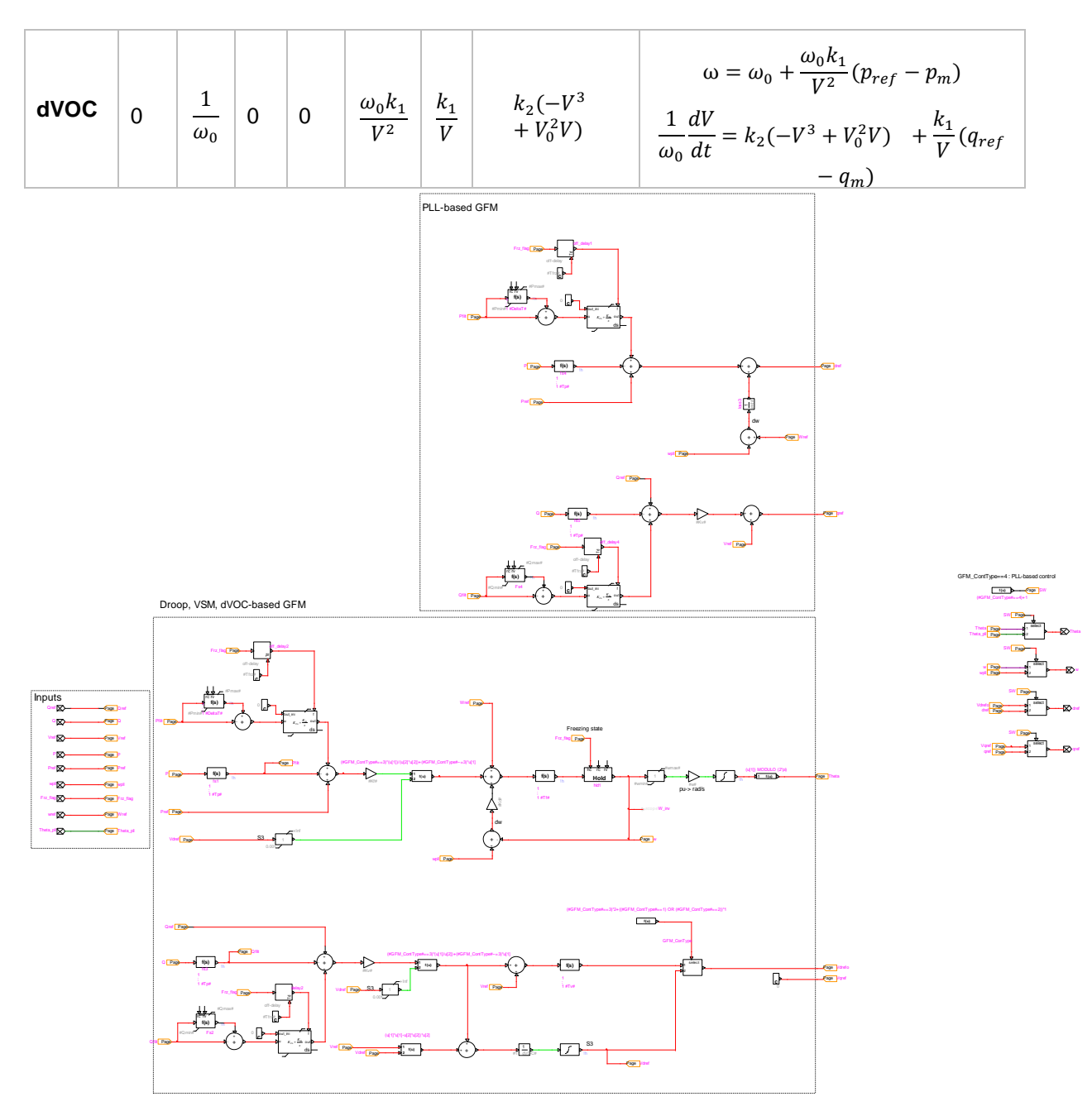

<span id="page-14-1"></span>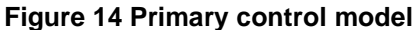

## <span id="page-14-0"></span>**3.6 Inverter protection system block**

The "protection system" block includes an over/under voltage relay, deep voltage sag detector, dc overvoltage protection and an overcurrent detector for each converter to protect IGBT devices when the system is subjected to overcurrent. For initialization, all protection systems, except for DC chopper protection, are activated after 300ms of simulation (i.e. init\_Prot\_delay = 0.3s). The protection system parameters (except over/under voltage relay) can be modified from the device mask as shown in [2.2.](#page-1-3)

## <span id="page-15-0"></span>**3.6.1 Over/under voltage protections and deep voltage sag detector**

The over/under voltage protections are designed based on the technical requirements set by Hydro Quebec for the integration of renewable generation. The over/under voltage limits as a function of time is presented in [Figure 15](#page-15-1) and can be modified in the inverter device mask. The voltages below the red line reference and above the black line reference correspond to the ride-through region where the inverter is supposed to remain connected to the grid.

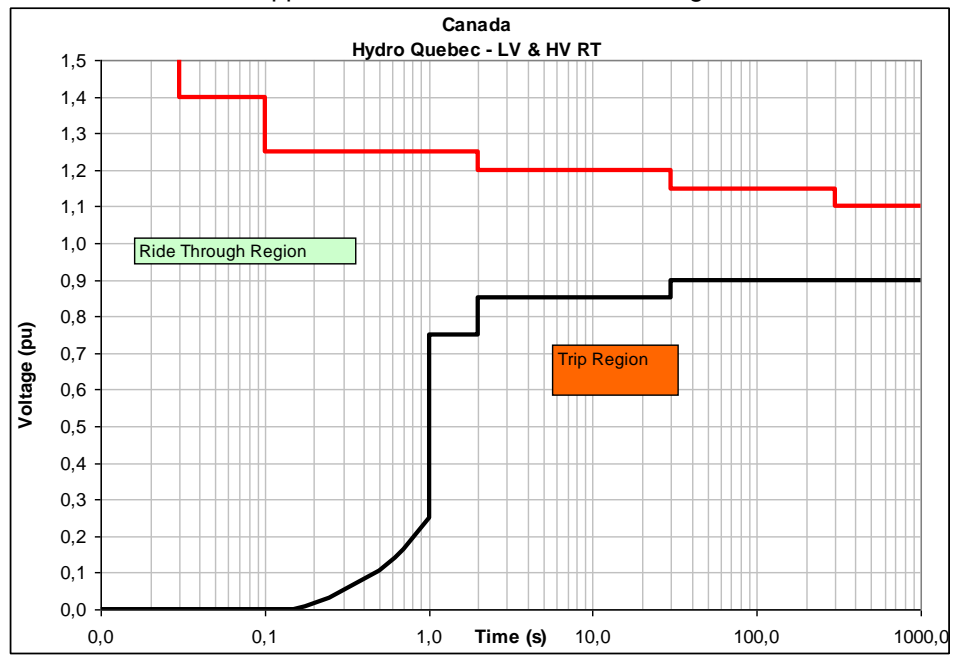

<span id="page-15-1"></span>**Figure 15 LVRT and HVRT requirements [8]**

This block measures the rms voltages on each phase and sends a trip signal to the inverter circuit breaker when any of the phase rms voltage violates the limits in [Figure 15](#page-15-1) (see the upper part of [Figure 16\)](#page-15-2).

The "Deep Voltage Sag Detector" block (lower part of [Figure 16\)](#page-15-2) temporary blocks the Inverter in order to prevent potential overcurrent and restrict the FRT operation to the faults that occur outside the inverter.

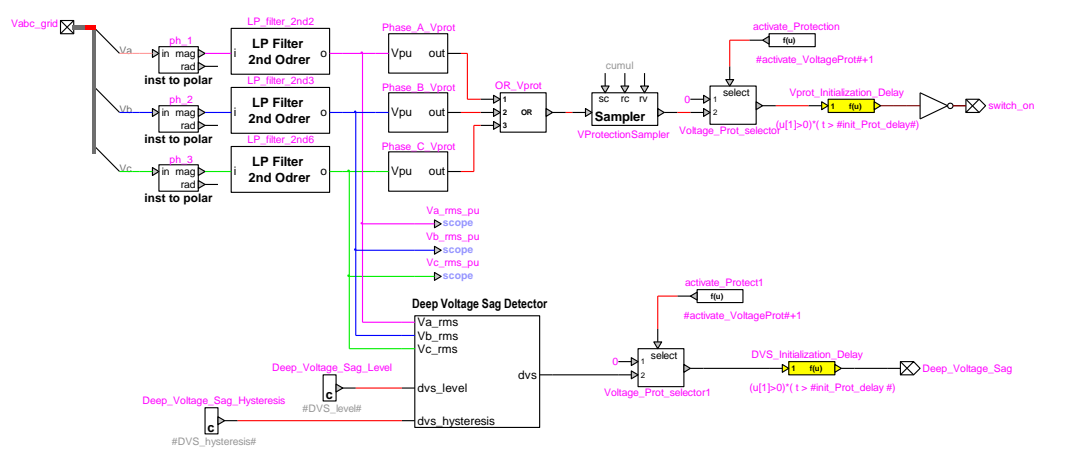

<span id="page-15-2"></span>**Figure 16 Over/under-voltage protections and deep voltage sag protection** 

## <span id="page-16-0"></span>**3.6.2 DC overvoltage protection block**

The function of DC chopper is to limit the DC bus voltage. It is activated when the dc bus voltage exceeds  $|U_{chopper-ON}|$  and deactivated when dc bus reduces below  $|U_{chopper-OFF}|$ . EMTP diagram of the "dc overvoltage protection" is shown in [Figure 17.](#page-16-3)

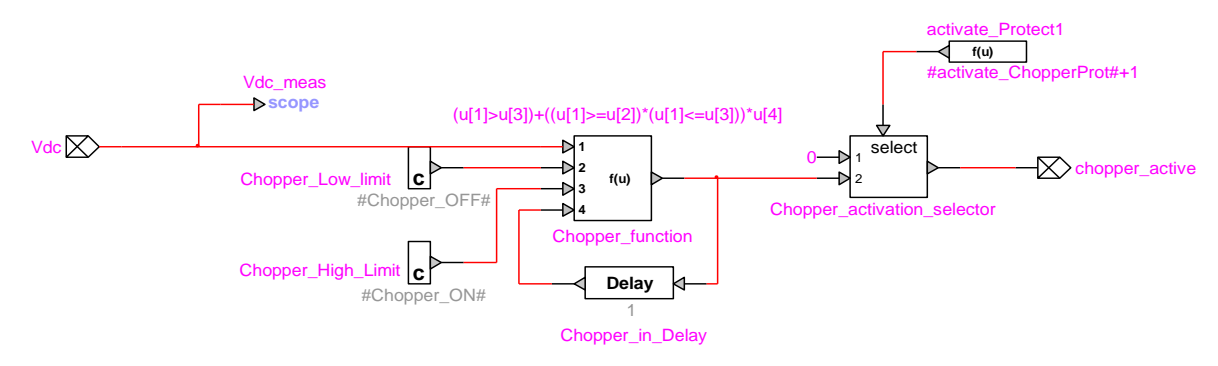

<span id="page-16-3"></span>**Figure 17 DC overvoltage protection block**  $\mathbf{r}$ 

## <span id="page-16-1"></span>**3.6.3 overcurrent protection block c**

The overcurrent protection shown in [Figure 18](#page-16-4) blocks the converter temporarily when the converter current exceeds the pre-specified limit. I\_MacSideConv\_max\_pu

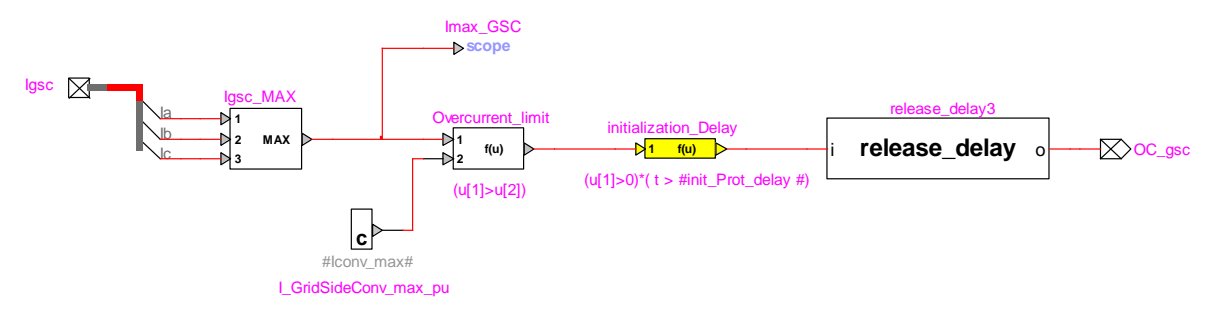

<span id="page-16-4"></span>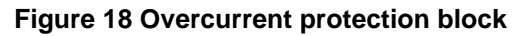

## <span id="page-16-2"></span>**3.7 Inverter harmonic model**

For harmonic analysis, the PV park is modeled with a harmonic Norton source. The harmonic study can be done in time-domain, in which case **Use harmonic model for steady-state and timedomain simulations** must be checked or in the frequency domain with the frequency-scan simulation option, in which case **Use harmonic model for frequency-scan simulations**.

The harmonic currents are provided in percentage of the fundamental, for one inverter. The total park current is rescaled according to the number of inverters in service.

It is possible to automatically adjust the fundamental frequency current generated by each inverter and the harmonic current angles to match the load-flow results by checking Adjust fundamental frequency current to match Load-Flow results. When this box is checked, the I Angle input of the first line, which corresponds to the fundamental frequency current is adjusted to match the inverter current angle during the load-flow. The Fundamental frequency current magnitude is also adjusted to match the load-flow results. The fundamental frequency angle value is also added to the I Angle values of the other harmonics. Therefore, when this option is checked, the phase difference between the harmonic currents and the fundamental frequency current should be entered in the **I Angle** column.

## <span id="page-17-0"></span>**4 Example**

In this section, some simulation results are presented to demonstrate some features of the GFM inverter. [Figure 19](#page-17-1) shows the setup of the network used for simulations. The initial voltage and active power of the GFM are respectively set to 1.02pu and 0.7pu. The initial active and reactive power of the grid-following inverter (GFL) are respectively set to 0.7pu and 0. The rated power for both GFM and GFL inverters is 45MW. The short-circuit power of the external grid is 500MVA at 34.5kV.

Several events are defined during the simulation.

- $\circ$  At t=1s, the breaker connecting the external grid to the rest of the circuit is opened, and both GFL and GFM inverters supply the load thereby making a 100% inverter network.
- o At t=1.5s a 10MW, 10MVAR load is connected to the network and then it is disconnected at  $t = 2s$ .
- o At t=2.8s a three-phase fault occurs at Bus 1 and the fault clears at 3s.

[Figure 20](#page-18-0) to [Figure 23](#page-19-0) show the simulation results when the GFM inverter is set to droop-base, VSM, dVOC, and PLL-based control respectively. The GFM inverter can regulate its active and reactive power output by controlling the voltage amplitude and frequency.

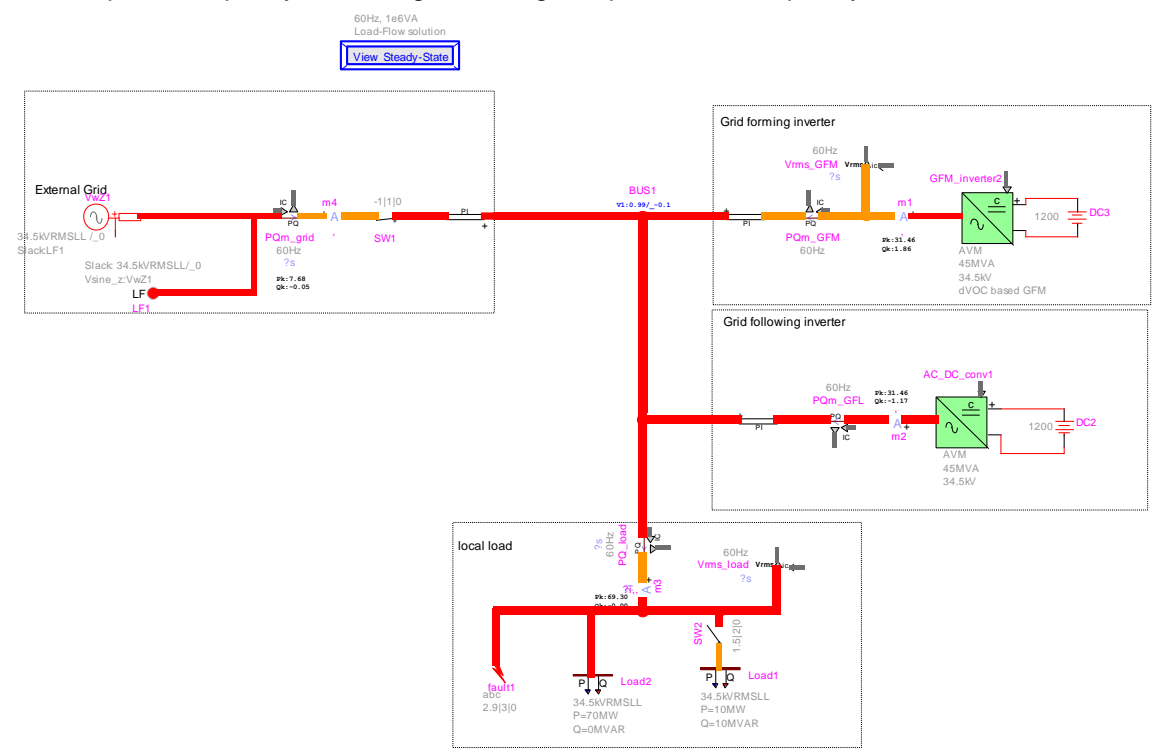

#### <span id="page-17-1"></span>**Figure 19 Initialization and flat start test: inverter active and reactive powers**

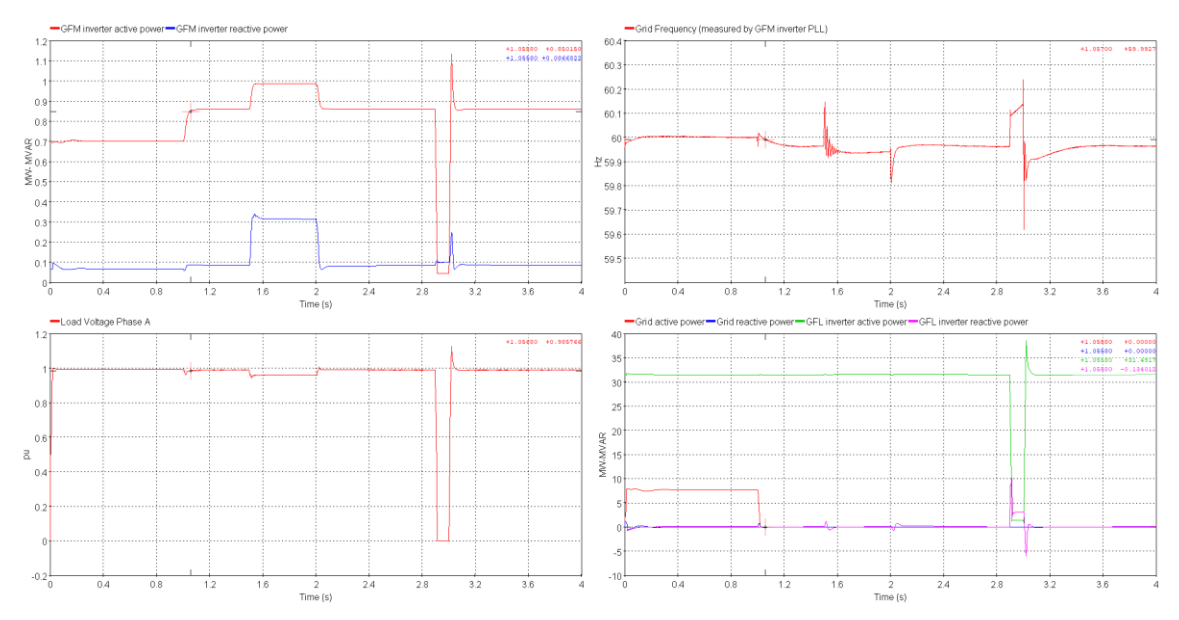

<span id="page-18-0"></span>**Figure 20 Simulation results when GFM inverter is set to droop-based control**

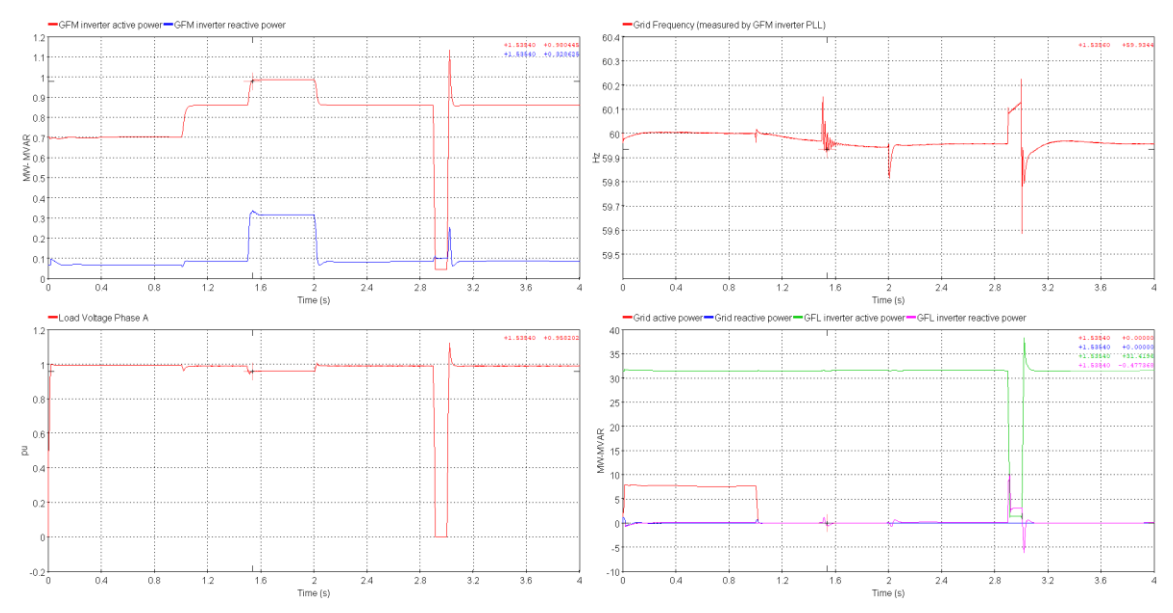

**Figure 21 Simulation results when GFM inverter is set to VSM control**

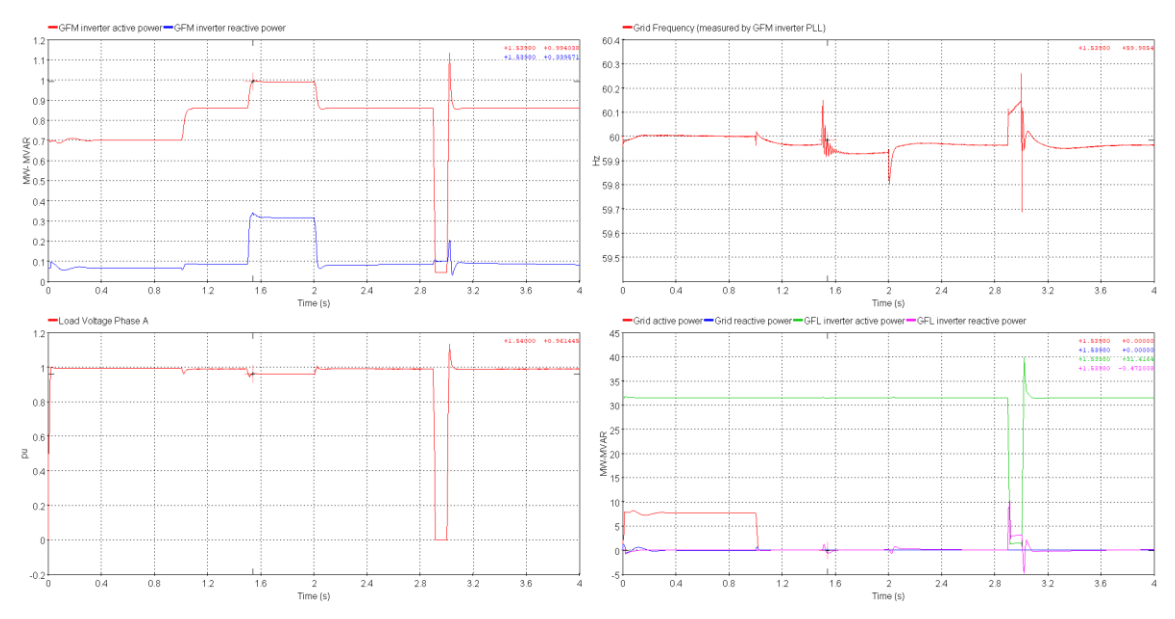

**Figure 22 Simulation results when GFM inverter is set to dVOC control**

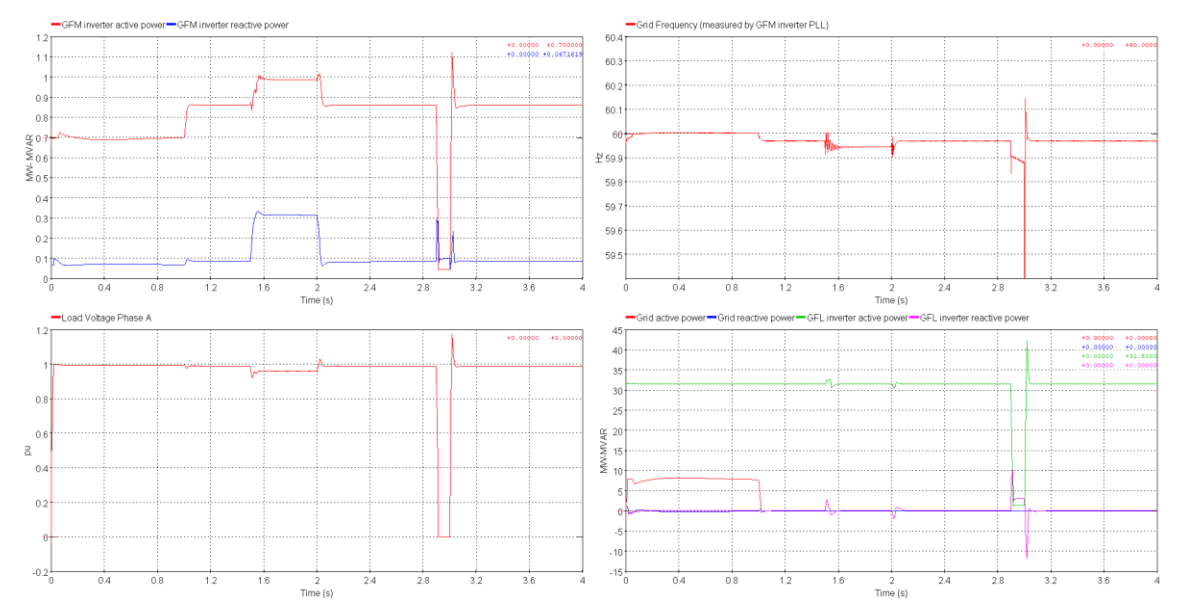

<span id="page-19-0"></span>**Figure 23 Simulation results when GFM inverter is set to PLL-based control**

## <span id="page-20-0"></span>**5 References**

- [1] A. Yazdani and R. Iravani, Voltage-Sourced Converters in Power Systems: Modeling, Control, and Applications, Wiley-IEEE Press, 2010.
- [2] B. Johnson, G. Roberts, A. D. D.-G. O. Ajala, D. Ramasubramanian, A. Tuohy, D. Divan and B. Kroposki, "A Generic Primary-control Model for Grid-forming Inverters: Towards Interoperable Operation & Control," in *Proceedings of the 55th Hawaii International Conference on System Sciences*, Hawaii, 2022.
- [3] O. Ajala, N. Baeckeland, S. Dhople and A. Domínguez-García, "Uncovering the Kuramoto Model from Fullorder Models of Grid-forming Inverter-based Power Networks," in *2021 60th IEEE Conference on Decision and Control (CDC)*, 2021.
- [4] D. Ramasubramanian, "PROPOSAL FOR GENERIC GRID FORMING (GFM) POSITIVE SEQUENCE MODEL," 2021. [Online]. Available: https://www.wecc.org/Administrative/Memo%20on%20Proposal%20for%20Generic%20GFM%20Model\_v2.pdf.
- [5] S. R. Sanders, J. M. Noworolski, X. Z. Liu and G. C. Verghese, "Generalized averaging method for power conversion circuits," in *ual IEEE Conference on Power Electronics Specialists*, San Antonio, TX, USA,, 1990.
- [6] J. G. Slootweg, H. Polinder and W. L. Kling, "Representing wind turbine electrical generating systems in fundamental frequency simulations," *IEEE Transactions on Energy Conversion,* vol. 18, no. 4, pp. 516-524, 2003.
- [7] U. Karaagac, J. Mahseredjian, R. Gagnon, H. Gras, H. Saad, L. Cai, I. Kocar, Haddadi, E. A. and Farantatos, S. Bu, K. W. Chan and L. Wang, "A Generic EMT-Type Model for Wind Parks With Permanent Magnet Synchronous Generator Full Size Converter Wind Turbines," *IEEE Power and Energy Technology Systems Journal,* vol. 6, no. 3, pp. 131-141, Sept. 2019.
- [8] "Transmission Provider Technical Requirements for the Connection of Power Plants to the Hydro-Quebec Transmission System," Hydro Quebec Transenergie, 2009.